МИНИСТЕРСТВО НАУКИ И ВЫСШЕГО ОБРАЗОВАНИЯ РОССИЙСКОЙ ФЕДЕРАЦИИ интик г нетстью назвати и высшего овгазовательное учреждение высшего образования<br>Федеральное государственное автономное образовательное учреждение высшего образования<br>«НАЦИОНАЛЬНЫЙ ИССЛЕДОВАТЕЛЬСКИЙ

УТВЕРЖДАЮ<br>Дирертор ШІНПТ При Яковлев А.Н.  $\overline{\mathcal{U}}$ 

#### РАБОЧАЯ ПРОГРАММА ДИСЦИПЛИНЫ **ПРИЕМ 2017 г.** ФОРМА ОБУЧЕНИЯ очная

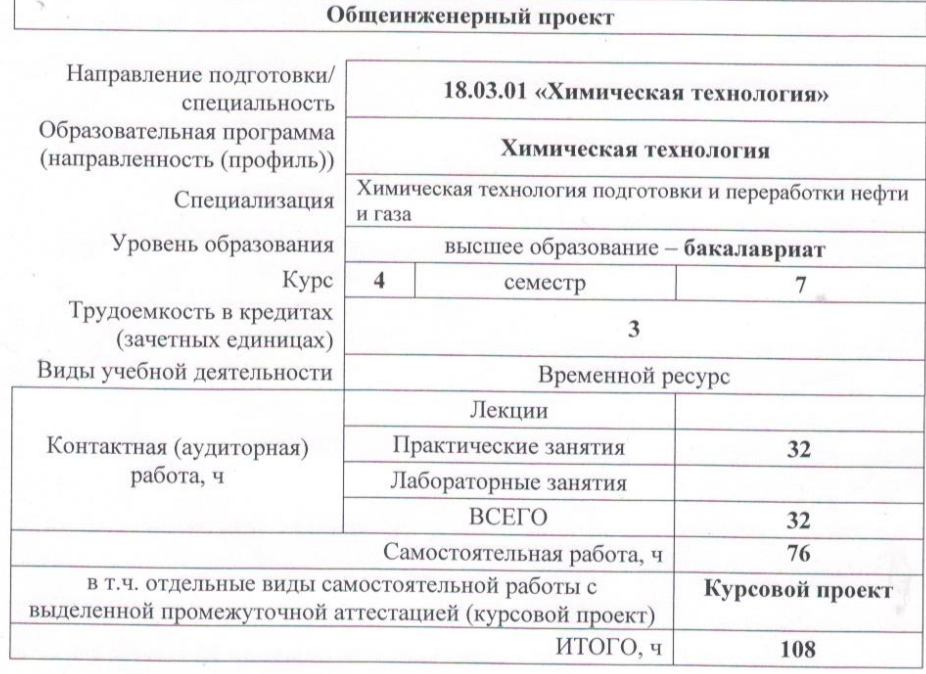

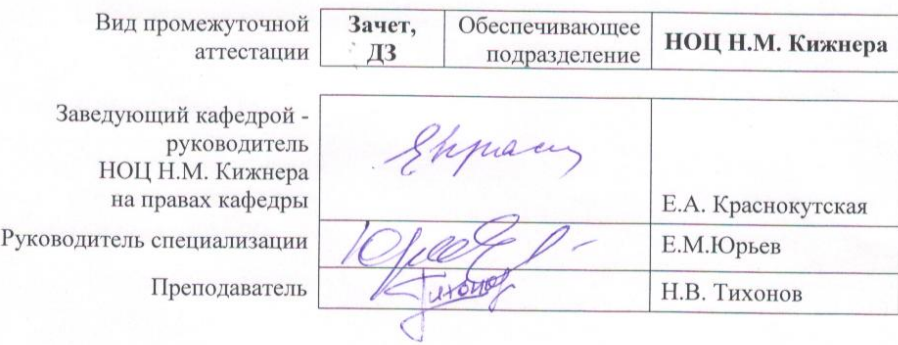

2020 г.

#### **1. Цели освоения дисциплины**

Целями освоения дисциплины является формирование у обучающихся определенного ООП (п.5.4 Общей характеристики ООП) состава компетенций для подготовки к профессиональной деятельности.

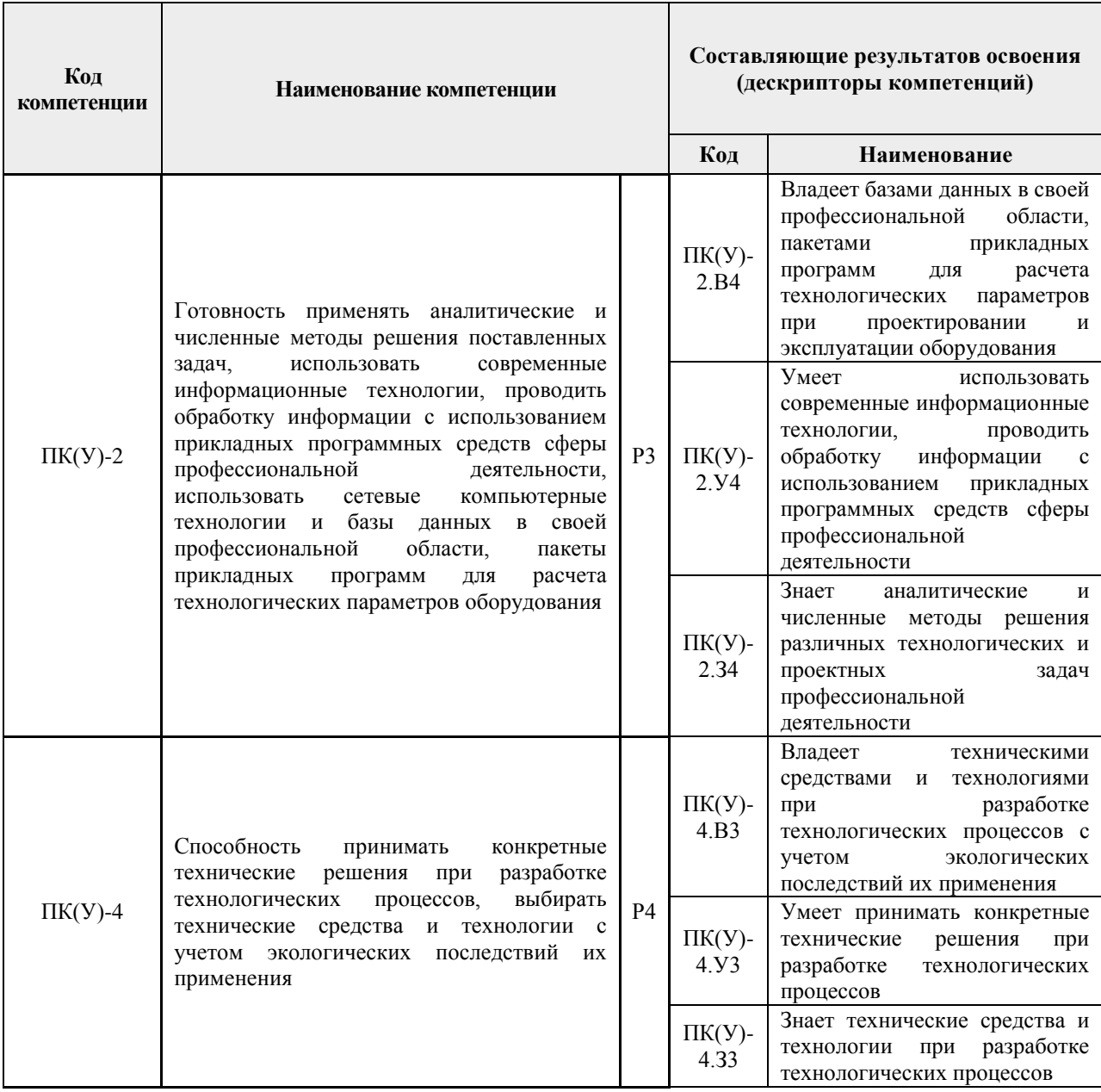

# **2. Место дисциплины (модуля) в структуре ООП**

Дисциплина относится к вариативной части Блока 1 учебного плана образовательной программы.

## **3. Планируемые результаты обучения по дисциплине**

После успешного освоения дисциплины будут сформированы результаты обучения:

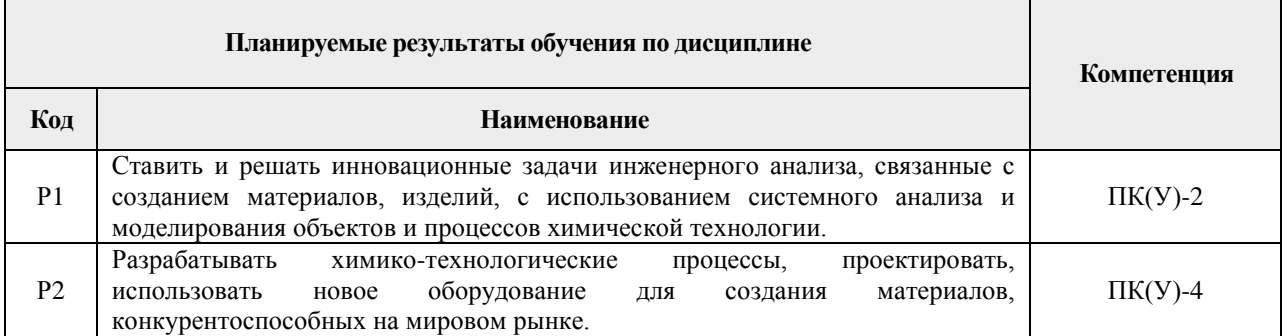

Оценочные мероприятия текущего контроля и промежуточной аттестации представлены в календарном рейтинг-плане дисциплины.

#### **4. Структура и содержание дисциплины**

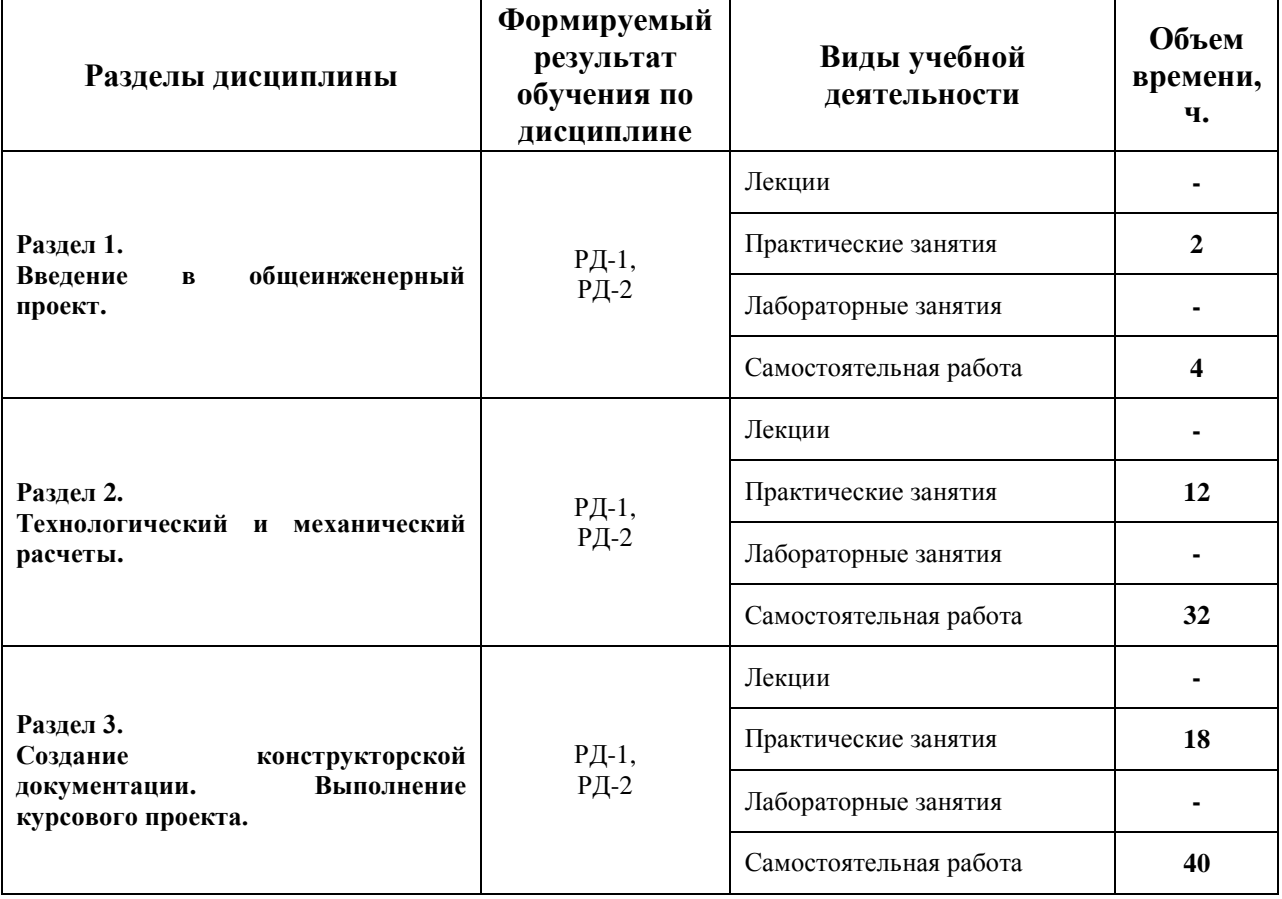

*Основные виды учебной деятельности*

#### Содержание разделов дисциплины:

**Раздел 1.** *Введение в общеинженерный проект.*

*Назначение общеинженерного проекта. Пояснение взаимосвязи дисциплины с дисциплинами-пререквизитами. Общие требования к выполнению дисциплины и результатам.*

#### **Темы практических занятий:**

1. Назначение общеинженерного проекта. Пояснение взаимосвязи дисциплины с дисциплинами-пререквизитами. Общие требования к выполнению дисциплины и результатам.

#### **Раздел 2.** *Технологический и механический расчеты.*

*Технологический расчет, основные принципы и правила. Механический расчет, основные принципы и нормативные документы. Нестандартные конструкции аппаратов.*

#### **Темы практических занятий:**

1. Материальный баланс процесса.

2. Тепловой баланс процесса.

3. Предварительный выбор стандартизованного оборудования для осуществления процесса.

- 4. Поверочный расчет выбранного оборудования.
- 5. Расчет дополнительных элементов конструкций.
- 6. Расчет нестандартных конструкций.

**Раздел 3.** *Создание конструкторской документации. Выполнение курсового проекта.*

*Виды конструкторских документов, назначение, принципы составления. Использование САПР для создания чертежей. Проектирование и изображение единиц оборудования и элементов.*

#### **Темы практических занятий:**

1. Виды конструкторских документов, их назначение.

2. Принципы составления конструкторских документов. Регулирующие нормативные документы.

3. САПР и дополнительное ПО, используемые для создания конструкторских документов. Проектирование оборудования и его элементов.

### **Темы курсовых работ (вариативно):**

1. Рассчитать теплообменный аппарат для подогрева  $C_6H_{14}$  до 63 °С водяным паром. Температура горячего теплоносителя – 160 °С; Температура холодного теплоносителя – 5<sup>°</sup>С; Расход холодного теплоносителя – 1000 м<sup>3</sup>/ч.

2. Рассчитать теплообменный аппарат для подогрева NaCl (6%) до температуры кипения насыщенным водяным паром. Температура горячего теплоносителя – 180 °С; Температура холодного теплоносителя – 20 °С; Расход холодного теплоносителя  $-400 \frac{\text{m}^3}{\text{y}}$ ч.

3. Рассчитать теплообменный аппарат для охлаждения NaCl  $(3\%)$  до 30 °C водой. Температура горячего теплоносителя – 110 °С; Температура холодного теплоносителя – 8<sup>°</sup>С; Расход горячего теплоносителя – 40 м<sup>3</sup>/ч.

4. Рассчитать теплообменный аппарат для подогрева  $H_2SO_4$  (40%) до 80 °С, в качестве горячего теплоносителя использовать  $H_2SO_4$  (3%). Температура горячего теплоносителя – 120 °С; Температура холодного теплоносителя – 10 °С; Расход холодного теплоносителя – 120 м<sup>3/</sup>ч.

5. Рассчитать теплообменный аппарат для нагрева NaOH (20%) до 120 °С насыщенным водяным паром. Температура горячего теплоносителя – 150 °C; Температура холодного теплоносителя – 50 °С; Расход холодного теплоносителя – 250 м<sup>3</sup>/ч.

6. Рассчитать теплообменный аппарат для конденсации паров  $C_6H_{14}$  холодной водой. Температура горячего теплоносителя – 120 °С; Температура холодного теплоносителя – 8<sup>°</sup>С; Расход горячего теплоносителя – 1000 м<sup>3</sup>/ч.

7. Рассчитать теплообменный аппарат для охлаждения трансформаторного масла водой до 40 °С. Температура горячего теплоносителя – 120 °С; Температура холодного теплоносителя – 20 °С; Расход горячего теплоносителя – 300 м<sup>3</sup>/ч.

8. Рассчитать теплообменный аппарат для подогрева С2Н50Н (16%) до температуры кипения насыщенным водяным паром. Температура горячего теплоносителя – 120 °С; Температура холодного теплоносителя – 15 °С; Расход холодного теплоносителя  $-500 \frac{\text{m}^3}{\text{m}}$ .

9. Извлечение хлорофил-каротиновой пасты из хвойной зелени. Исходное сырье – кедровая лапка. Производительность по лапке 5 м<sup>3</sup> в смену. Экстрагент – Нефрас С2-80/120. Конечный продукт – сухой экстракт с остаточным содержанием Нефраса не более 2% масс.

10. Установка получения дистиллированной воды путем выпаривания морской (забортной) воды. Исходное сырье – морская вода Каспийского моря. Производительность – 100 т в сутки. Энергоноситель – охлаждающая вода судовых дизелей, 90 °С.

11. Установка получения дегтя медицинского из бересты. Исходное сырье – береста в пачках по 8 кг. Производительность по бересте – 100 кг в смену. Энергоноситель – топочные газы от сжигания березовой древесины влажностью 20%

12. Гидролиз древесины разбавленной серной кислотой. Исходное сырье – осиновая щепа. Концентрация кислоты – 1%. Температура – 180 °С. Давление – 1,5 МПа. Без регенерации кислоты. Объем аппарата – 20 м<sup>3</sup>.

13. Аппарат для перегонки водно-спиртовой смеси. Исходное сырье – водноспиртовой раствор с содержанием спирта 14%. Конечный продукт – водно-спиртовой раствор с содержанием спирта 50%. Производительность – 30 л в смену по конечному продукту. Подогрев – электрический.

14. Установка для получения гумата натрия. Исходное сырье – торф месторождения Орловка Томского района. Производительность по торфу – 5 т, влажность 40%.

15. Рассчитать теплообменный аппарат для подогрева  $C_6H_{14}$  до 58 °С водяным паром. Температура горячего теплоносителя – 150 °С; Температура холодного теплоносителя – 5<sup>°</sup>С; Расход холодного теплоносителя – 1000 м<sup>3</sup>/ч.

16. Рассчитать теплообменный аппарат для охлаждения трансформаторного масла водой до 40 °С. Температура горячего теплоносителя – 120 °С; Температура холодного теплоносителя – 20 °С; Расход горячего теплоносителя – 300 м<sup>3</sup>/ч.

# **5. Организация самостоятельной работы студентов**

Самостоятельная работа студентов при изучении дисциплины (модуля) предусмотрена в следующих видах и формах:

 Работа с лекционным материалом, поиск и обзор литературы и электронных источников информации по индивидуально заданной проблеме курса;

- Изучение материалов, вынесенных на самостоятельную проработку;
- Поиск, анализ, структурирование и презентация информации;
- Выполнение домашних заданий, расчетно-графических работ;
- Подготовка к практическим занятиям;

 Выполнение курсовой работы или проекта, работа над междисциплинарным проектом;

Анализ научных публикаций по заранее определенной преподавателем теме.

#### **6. Учебно-методическое и информационное обеспечение дисциплины**

#### **6.1. Учебно-методическое обеспечение**

**1.** Лащинский, Александр Александрович. Основы конструирования и расчета химической аппаратуры: справочник / А. А. Лащинский, А. Р. Толчинский. – 3-е изд., стер. – Москва: Альянс, 2015. – 752 с.: ил. – Библиогр.: с. 749-752. – ISBN 978-5-903034- 24-6.

**2.** Семакина О.К. Машины и аппараты химических, нефтеперерабатывающих и нефтехимических производств [Электронный ресурс]: учебное пособие/ Семакина О.К. – Электрон. текстовые данные. – Томск: Томский политехнический университет, 2016. – 154 c. – Схема доступа: [http://www.iprbookshop.ru/83969.html.](http://www.iprbookshop.ru/83969.html) – ЭБС «IPRbooks»

**3.** Павлов, Константин Феофанович. Примеры и задачи по курсу процессов и аппаратов химической технологии: учебное пособие для вузов / К. Ф. Павлов, П. Г. Романков, А. А. Носков. – 10-е изд., перераб. и доп.. – репринтное издание. – Москва: Альянс, 2016. – 576 с.: ил. – Библиогр.: с. 502-509. – ISBN 978-5-91872-031-8.

### **Дополнительная литература:**

1. Шейнблит, Александр Ефимович. Курсовое проектирование деталей машин: учебное пособие для средних специальных учебных заведений / А. Е. Шейнблит. – 3-е изд., стер. – Екатеринбург: АТП, 2015. – 456 с.: ил. – Библиогр.: с. 350. – ISBN 5-7406- 0257-3.

2. Касаткин, Андрей Георгиевич. Основные процессы и аппараты химической технологии: учебник для вузов / А. Г. Касаткин. – Изд. стер. – Москва: Альянс, 2014. – 750 с.: ил. – Библиогр.: с. 715-718. – Предметный указатель: с. 720-750. – ISBN 978-5-903034- 62-8.

## **6.2. Информационное и программное обеспечение**

**Internet-ресурсы** (в т.ч. в среде LMS MOODLE и др. образовательные и библиотечные ресурсы):

- 1. ЭБС ТПУ. Схема доступа: [https://www.lib.tpu.ru/ebs.html.](https://www.lib.tpu.ru/ebs.html)
- 2. Электронный курс. Схема доступа: [https://stud.lms.tpu.ru/course/view.php?id=2389.](https://stud.lms.tpu.ru/course/view.php?id=2389)
- 3. Электронно-библиотечная система «Лань» <https://e.lanbook.com/>
- 4. Электронно-библиотечная система «Юрайт» <https://urait.ru/>
- 5. Научно-электронная библиотека eLIBRARY.RU **-** <https://elibrary.ru/defaultx.asp>
- 6. Электронно-библиотечная система «Консультант студента» <http://www.studentlibrary.ru/>

Лицензионное программное обеспечение (в соответствии с **Перечнем лицензионного программного обеспечения ТПУ)**:

- 1. Google Chrome.
- 2. Microsoft Office 2016 Professional Plus Russian Academic.
- 3. PDF-Xchange Viewer.
- 4. Mathcad 15 Academic Floating.

## **6.2 Особые требования к материально-техническому обеспечению дисциплины**

В учебном процессе используется следующее лабораторное оборудование для практических и лабораторных занятий:

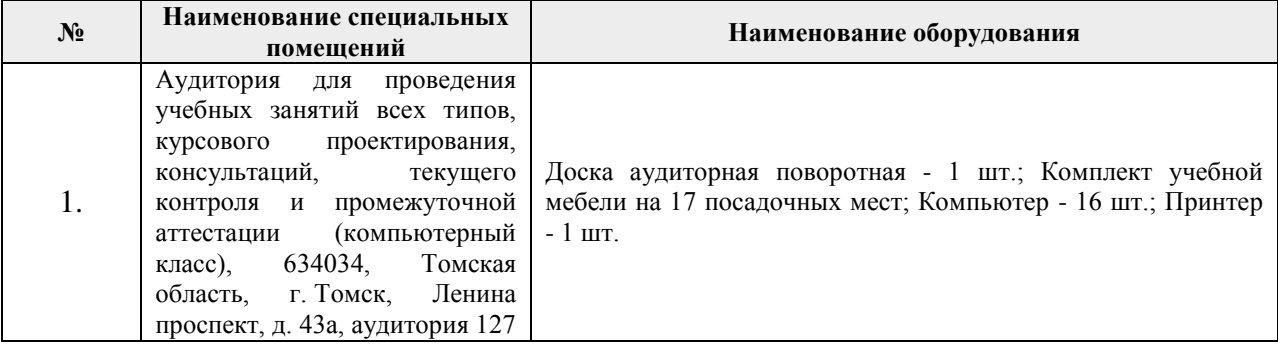

Рабочая программа составлена на основе Общей характеристики образовательной программы по направлению 18.03.01 Химическая технология (приема 2017 г., очная форма обучения).

#### Разработчик(и):

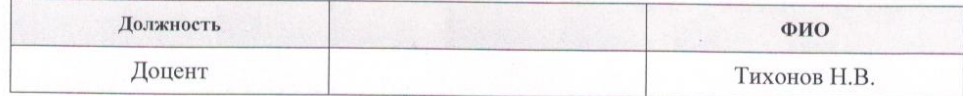

Программа одобрена на заседании выпускающей кафедры общей химии и химической технологии (протокол от «22» июня 2017 г. № 12/17).

Переработанная программа одобрена на заседании выпускающего научнообразовательного центра Н.М. Кижнера (протокол от «25» июня 2020 г. № 4).

Заведующий кафедрой - руководитель НОЦ Н.М. Кижнера на правах кафедры д.х.н., профессор

hou / Краснокутская Е.А. -<br>Подпись

 $\overline{7}$ 

# **Лист изменений рабочей программы дисциплины**

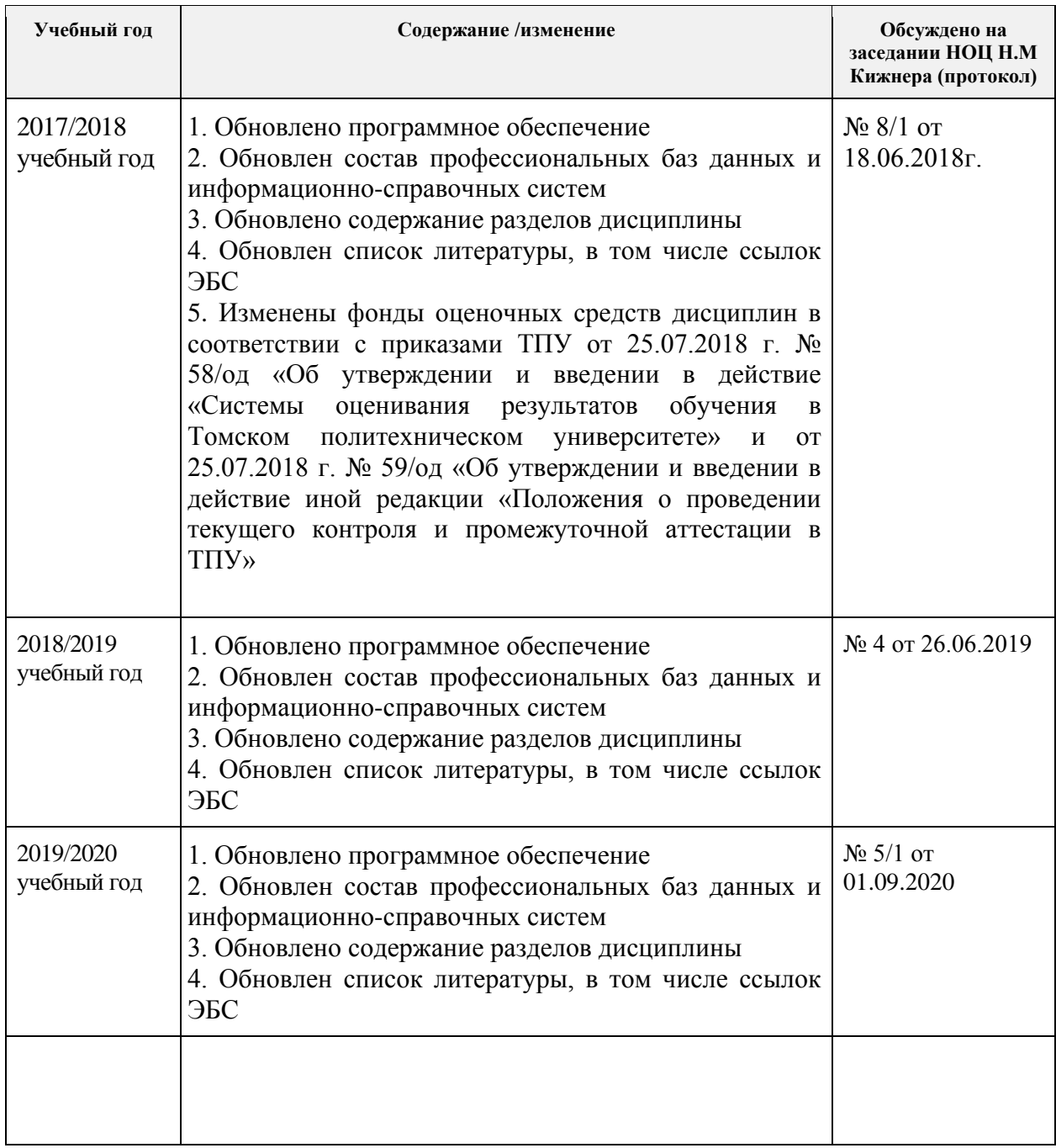